## *Единый налоговый платеж физического лица*

 **Оплата налогов одним платежом; Внесение авансового платежа до наступления срока уплаты налогов.** ЕНП НДФЛ Налог на Транспортный Земельный Налог на доходы **это удобно!** имущество налог физических лиц налог Как совершить платежа

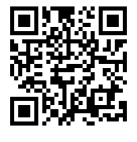

*В «Личном кабинете для физических лиц»*

**Нажмите на знак «кошелек»**

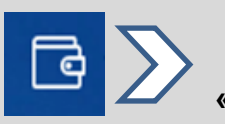

**на кнопку «пополнить»**

**далее** ПОПОЛНИТЬ **Внесите любую сумму**

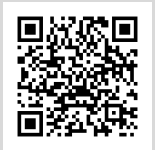

*С помощью сервиса «Уплата налогов и пошлин физических лиц»* Формируйте платежные документы и оплачивайте налоги в режиме онлайн через один из банков-партнеров ФНС России.

Внимание! Зачисление ЕНП в бюджет происходит автоматически, начиная с недоимки (задолженности по пеням и процентам) с меньшей суммы.

## **Управление Федеральной налоговой службы по Новгородской области** www.nalog.ru **Межрайонная ИФНС России № 9 по Новгородской области www.nalog.ru**